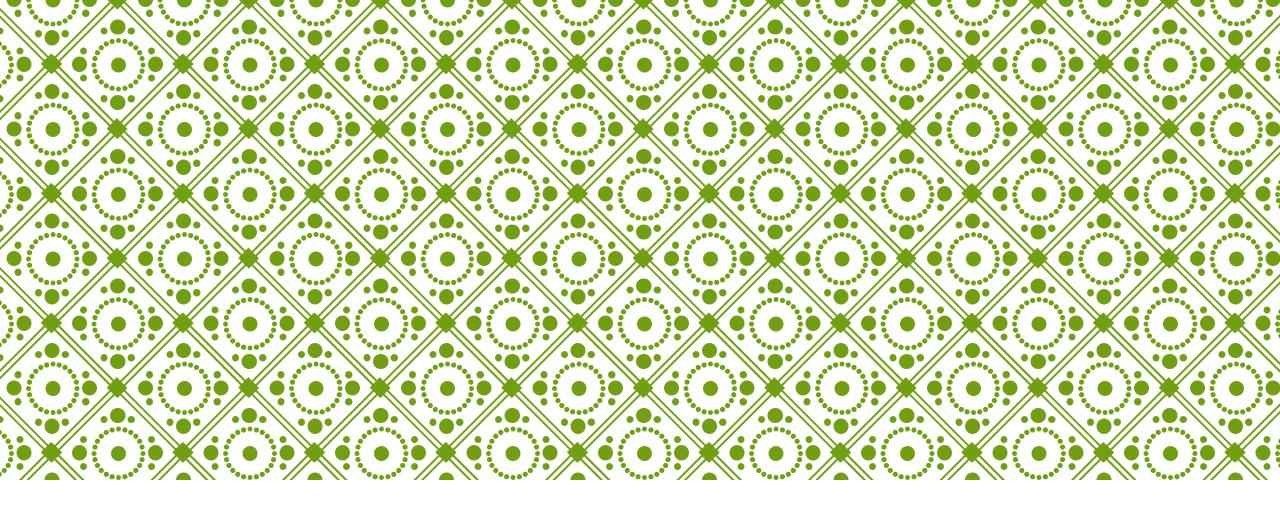

# HKU ONLINE APPLICATION SYSTEM

Step by Step Guide (For Sub-Degree Applicants)

## **Step 0: Prepare your application**

Prepare the below documents before you start your application

| То | be prepared before submission                                                        | To be uploaded after payment of application fee |                                                                                                    |   | To be provided by your referee(s) |  |  |
|----|--------------------------------------------------------------------------------------|-------------------------------------------------|----------------------------------------------------------------------------------------------------|---|-----------------------------------|--|--|
| ✓  | Personal Information including a valid email address                                 | <b>√</b>                                        | Personal statement                                                                                      | ✓ | Reference letter(s)               |  |  |
| •  | Your identity document<br>ssport / Hong Kong Identity Card / other travel<br>cument) | ✓                                               | Associate Degree / Higher Diploma<br>transcript, high school transcript                                 |   |                                   |  |  |
| ~  | Choice of programmes                                                                 | ~                                               | CV, certificates and awards                                                                             |   |                                   |  |  |
| ~  | A valid credit card (VISA or MasterCard) for payment of the application fee          | ✓                                               | Certificates of public examinations and proof<br>of English language and second language<br>proficiency |   |                                   |  |  |
|    |                                                                                      | ✓                                               | Degree certificates and official transcripts (for current university students)                          |   |                                   |  |  |
|    |                                                                                      | ✓                                               | Any other required documents you would like to add to support your application                          |   |                                   |  |  |

# Step 1: Create an application account

|        | HKU Application System for Undergraduate Programmes The University of Hong Kong |                                                                                                    |  |  |  |  |
|--------|---------------------------------------------------------------------------------|----------------------------------------------------------------------------------------------------|--|--|--|--|
| 🛍 🖒 La | gin                                                                             |                                                                                                    |  |  |  |  |
|        | LOGIN                                                                           | REGISTRATION                                                                                                 |  |  |  |  |
|        | & Registered Email Address                                                      | Register for an account to launch your application to the undergraduate programmes at the University of Hong |  |  |  |  |
|        | ♂ <sup>★</sup> Password                                                         | Kong.                                                                                                    |  |  |  |  |
|        | Login                                                                           | <u>ی</u> Registration                                                                                        |  |  |  |  |
|        | Forgot Password ?                                                               |                                                                                                    |  |  |  |  |
|        | Forgot Registered Email ?                                                       | Please register for an account by clicking<br>'Registration'.                                                |  |  |  |  |
|        |                                                                                 |                                                                                                    |  |  |  |  |

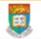

Accept

HKU Application System for Undergraduate Programmes The University of Hong Kong

### Registration > Declaration

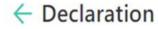

- I declare that the information to be given in support of my undergraduate application is accurate and complete, and I understand that any misrepresentation will disqualify my application to the University.
- I authorize The University of Hong Kong to obtain, and the relevant examination authorities, assessment bodies or academic institutions in Hong Kong and elsewhere to release any and all information about my public examination results, records of studies or professional qualifications. I also authorize the University to use my data in this form for the purpose of obtaining such information.
- I accept that all the data in this form and those the University is authorized to obtain will be used for purposes related to the processing and administration of my application in the university context.
- I understand that if I am a current full-time Bachelor's degree student studying UGC-funded programme in one of the local tertiary institutions or a de-registered or discontinued student of the University
  and I fail to declare this, I may be disqualified even after being offered admission.
- I note the general points pursuant to the Personal Data (Privacy) Ordinance as set out in the <u>Personal Information Collection Statement</u> and the <u>General Data Protection Regulation</u>.

I have read and understood the above stated terms and conditions.

Read the "Declaration" carefully. Upon having read and understood the declaration, check the box and click "Accept" to proceed.

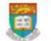

HKU Application System for Undergraduate Programmes The University of Hong Kong

### 🗟 🖒 Registration

Submit

## Registration

Complete this section to start registering for an account with the Application System for Undergraduate Programmes at The University of Hong Kong.

| Email Address * 💡                     |                                                                                                    |
|---------------------------------------|----------------------------------------------------------------------------------------------------|
| Password *                            |                                                                                                    |
|                                       | Include at least 3 of these 4 types that lowercase letters, uppercase letters, numerals, and special characters; and must be of 10-18 characters.                               |
| Re-type Password *                    | Email Address: Your email address will be your login name. Choose an                                                                                                    |
| Alternate Email Address * 😮           | email that you use often and will NOT expire as you cannot change this<br>email address once registered. You are advised to also select an alternate                            |
| Family Name / Surname / Last Name * 😮 | email address carefully in case you need to reset your password or your                                                                                                    |
| Given Name / First Name * 💡           | primary address fails.                                                                                                    |
| Cancel                                | Password: The password should contain at least 3 of these 4 types that lowercase letters, uppercase letters, numerals, and special characters; and must be of 10-18 characters. |
|                                       | The Last Name and First Name should be identical to the ones stated on your Hong Kong Identity (HKID) Card or Passport.                                                         |
|                                       | Please fill out the rest of the information carefully and accurately.                                                                                                    |

# **Step 2: Complete the online application**

|           | HKU Application System for Undergraduate Programmes<br>The University of Hong Kong |                                                                                                    |  |  |
|-----------|------------------------------------------------------------------------------------|----------------------------------------------------------------------------------------------------|--|--|
| 🛍 冫 Logir | n                                                                                  |                                                                                                    |  |  |
| L         | OGIN                                                                               | REGISTRATION                                                                                                 |  |  |
|           | & Registered Email Address                                                         | Register for an account to launch your application to the undergraduate programmes at the University of Hong |  |  |
|           | ✔ Password                                                                         | Kong.                                                                                                    |  |  |
|           |                                                                                    | A Registration                                                                                               |  |  |
|           | Login                                                                              |                                                                                                    |  |  |
|           | Login<br>Forgot Password ?<br>Forgot Registered Email ?                            |                                                                                                    |  |  |
|           | Forgot Password ?                                                                  | n a link to activate your account. Once                                                                      |  |  |

| 🗭 My Inbox           | Image: HKU Application System for Undergraduate Programmes           The University of Hong Kong |        |
|----------------------|--------------------------------------------------------------------------------------------------|--------|
| My Application       | 届 > My Inbox                                                                                     |        |
| ✤ Application Status | My Inbox                                                                                         |        |
| 🖸 My Event           | Announcement                                                                                     |        |
| A My Profile         | Title                                                                                            | Status |
| പ്പ് Logout          | [HKU Application System] Welcome to the Application System!                                      | New    |

Please read the email in your inbox carefully and make sure to check the inbox regularly to receive updates from the University.

Click 'My Application' on the left panel to start your application.

|        | My Inbox    |
|--------|-------------|
| $\sim$ | in y in box |

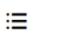

8

HKU Application System for Undergraduate Programmes

The University of Hong Kong

My Application

- Application Status

🖸 My Event

A My Profile

് Logout

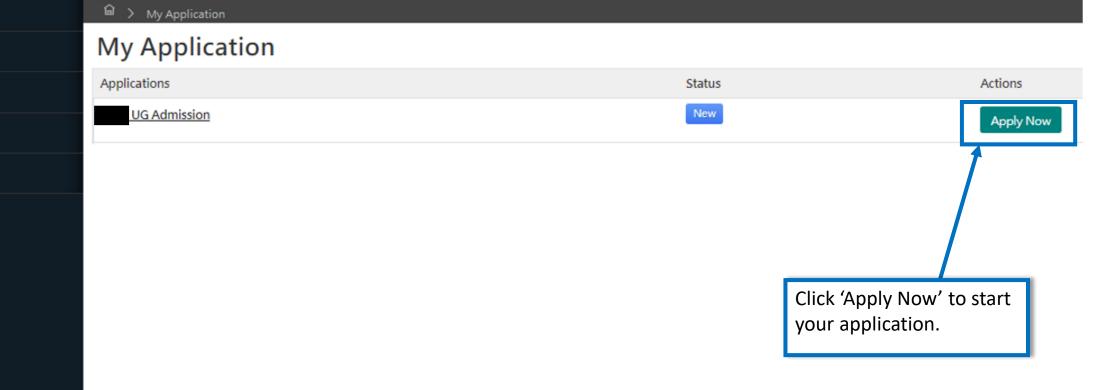

| Personal Particulars Academic Profile Aca              | demic Qualifications Choice of Programme Extra-curricular Achievements R                                                                                                    | eference        | Others                                                 |                                                |     |
|--------------------------------------------------------|----------------------------------------------------------------------------------------------------|-----------------|--------------------------------------------------------|------------------------------------------------|-----|
| Personal Information                                   |                                                                                                    |                 |                                                        |                                                |     |
| Family Name / Surname / Last Name *                    |                                                                                                    |                 | Given Name / First Name *                              |                                                |     |
| Chinese Name                                           |                                                                                                    |                 | Date of Birth *                                        |                                                |     |
| Nationality *                                          | - Select -                                                                                                    |                 | Sex*                                                   | - Select -                                     |     |
| E-mail*                                                |                                                                                                    |                 | Secondary E-mail *                                     |                                                |     |
| Country / Region of Residence *                        | - Select -                                                                                                    |                 |                                                        |                                                |     |
| Identity                                               |                                                                                                    |                 |                                                        |                                                |     |
| The following students will be considered as non-loca  | al applicants and will pay the non-local fees upon admission to the University, according to the                                                                                          | e definition by | y the HKSAR Government adopted for education-related   | areas in the post-secondary education context: |     |
|                                                        | ears old or above when you were first issued with such documents by the Immigration Depart<br>-local Graduates (IANG), issued by the Director of Immigration of the Hong Kong Immigration |                 |                                                        |                                                |     |
| Will you be applying as a local or non-local applicant |                                                                                                    | testion         | Persona<br>Please fill out this section                | al Particulars<br>n carefully.                 | 1   |
| HKID Card No.                                          | ( )                                                                                                    | uauony          | Please review the descrip<br>your status of local/non- | otions carefully to identify<br>local.         |     |
| Passport No. 👩                                         |                                                                                                    |                 |                                                        |                                                | •   |
| Contact                                                |                                                                                                    |                 |                                                        |                                                |     |
| Student's Contact Number *                             |                                                                                                    | 1               | the second second second second                        | The I de la deserver                           |     |
|                                                        | - Select - • Area Code Number                                                                                                    |                 | Alternate / Secondary Contact Number                   | - Select - • Area Code Numb                    | ler |
| Correspondence Street Address*                         | Select -     Area Code     Number                                                                                                    |                 | Atternate / Secondary Contact Number                   | - Select -                                     | )er |

| Basic Info              | Personal Particulars                                            | Academic Profile          | Academic Qualifications      | Choice of Programme                                  | Extra-curricular Achievements                                            | Reference        | Others                 | Supporting Documents                                                |
|-------------------------|-----------------------------------------------------------------|---------------------------|------------------------------|------------------------------------------------------|--------------------------------------------------------------------------|------------------|------------------------|---------------------------------------------------------------------|
| This informatio         |                                                                 | ssing and evaluation of y | your application to the Univ |                                                      | nformation should include any cour<br>ademic history may lead to disqual |                  | -                      |                                                                     |
| I am not enro           | olled in any course of acade                                    | emic study between Septe  | ember 2020 to June 2021      |                                                      |                                                                          |                  |                        |                                                                     |
|                         |                                                                 | Country / Region in whi   | ch your study is pursued *   | Hong Kong, SAR of PRC                                |                                                                          |                  |                        | •                                                                   |
|                         |                                                                 | Nan                       | ne of Institution / School * | UOW College Hong Kon                                 | g (Formerly Community College of                                         | City University) |                        | •                                                                   |
| Current Progr           | ramme of Study                                                  |                           |                              |                                                      |                                                                          |                  |                        |                                                                     |
|                         |                                                                 | Type of F                 | Programme / Curriculum *     | Associate Degree Year 1                              | (awarded by an institution in Hong                                       | Kong)            | •                      | currently enrolled in an                                            |
|                         | Academic Pi                                                     |                           | Programme Title *            | •                                                    | derwijs / General Secondary Educat                                       | ION (Belgium     |                        | Degree / Higher Diploma<br>ne in a local institution,               |
| Please fil<br>accuratel | ll out your acad<br>lv.                                         | emic history              | Level of Study *             | All India Senior School C<br>Argentina High School P |                                                                          |                  | -                      | lect "Type of Programme /                                           |
|                         | ,                                                               |                           | mpleted this study?          | Associate Degree (award                              | led by an institution in Hong Kong)                                      |                  | For exam               | m" accordingly:<br>ple:                                             |
|                         | e not enrolled in                                               | •                         | Study Would                  |                                                      | led by an institution outside of Hon                                     | g Kong)          |                        | udents: "Associate Degree                                           |
|                         | on between Sep<br>21, check the 'I a                            |                           |                              | Associate Degree Year 1                              | (awarded by an institution in Hong                                       |                  | Year 1 (av<br>Hong Kor | warded by an institution in na)"                                    |
| between<br>box to go    | ourse of academ<br>September 202<br>Straight to the<br>section. | 20 to June 202            | 1'                           |                                                      |                                                                          |                  | Final yea              | <b>r students</b> : "Associate Degre<br>I by an institution in Hong |

| Previous Studies    |                                                      |         |                                           |                          |                            |              |        |
|---------------------|------------------------------------------------------|---------|-------------------------------------------|--------------------------|----------------------------|--------------|--------|
| Name of Institution | Type of Programme                                    | Country | Programme Title                           | Study Mode               | GPA                        | Study Period | Action |
| No records found.   |                                                      |         |                                           |                          |                            |              |        |
| + Institution       | Previous Studies<br>General Information              | n       | / Region in which your study is pursued * | Hong Kong, SAR of PRC    |                            |              | ×      |
|                     | Previous Studies                                     |         | Name of Institution / School *            | Others                   |                            |              |        |
|                     | n' to add previous s<br>at least one program         |         |                                           |                          |                            |              |        |
|                     | is section (e.g. If yo<br>lect ' <i>Hong Kong Di</i> |         | Type of Programme / Curriculum *          | Hong Kong Diploma of S   | Secondary Education        |              | •      |
| • •                 | <i>tion</i> ' under Type of                          | •       | Level of Study *                          | Secondary / Junior & Ser | nior High School Education |              | •      |
| Curriculum'.        |                                                      |         | Have you completed this study?            | • Yes 🔿 No               |                            |              |        |
|                     |                                                      |         | Study Mode                                | • Full-time OPart-time   | me                         |              |        |
|                     |                                                      |         | Study Period *                            | From                     | to to                      | a            |        |
|                     |                                                      |         | Date of Award                             |                          | <b>1</b>                   |              |        |
|                     | Save Cano                                            | cel     |                                           |                          |                            |              |        |

| <ul> <li>Please clearly indicate the exact number of years in which education was received. This information is crucial if you wish to be considered for advanced standing.</li> <li>Please clearly indicate the exact number of years in which education was received. This information is crucial if you wish to be considered for advanced standing.</li> <li>Please clearly indicate the exact number of years in which education was received. This information is crucial if you wish to be considered for advanced standing.</li> <li>Please clearly indicate the exact number of years in which education was received. This information is crucial if you wish to be considered for advanced standing.</li> <li>Please clearly indicate the exact number of years in which education was received. This information is crucial if you wish to be considered for advanced standing.</li> <li>Please clearly indicate the exact number of years in which education was received. This information is crucial if you wish to be considered for advanced standing.</li> <li>Please clearly indicate the exact number of years in which education was received. This information is crucial if you wish to be considered for advanced standing.</li> <li>Please clearly indicate the exact number of years in which education was received. This information is crucial if you wish to be considered for advanced standing.</li> </ul>                                                                                                    | Name of institution       Type of Programme       Country       Programme Title       Study Mode       GPA       Study Period       Action         No records found.                                                                                                    |                                                  |                                                                  |                                                                     |                                                                                 |                                                               |                                                |                                                        |                                                        |
|----------------------------------------------------------------------------------------------------|----------------------------------------------------------------------------------------------------|--------------------------------------------------|------------------------------------------------------------------|---------------------------------------------------------------------|---------------------------------------------------------------------------------|---------------------------------------------------------------|------------------------------------------------|--------------------------------------------------------|--------------------------------------------------------|
| No records found.  I Institution  Please clearly indicate the exact number of years in which education was received. This information is crucial if you wish to be considered for advanced standing.  Please clearly indicate the exact number of years in which education was received. This information is crucial if you wish to be considered for advanced standing.                                                                                                    | No records found. <ul> <li>Institution</li> <li>Year of Schooling</li> <li>Please indicate below your highest level of qualification to be obtained by September for our evaluation purpose.</li> <li>Highert Qualification to be obtained by August 2021 ::</li></ul>                                                                                                    | Previous Studies                                 |                                                                  |                                                                     |                                                                                 |                                                               |                                                |                                                        |                                                        |
| <b>Please indicate below your highest level of qualification to be obtained by September for our evaluation purpose.</b> Highest Qualification to be obtained by August 2021 : * <u>Select</u> • • Please indicate below your highest qualification to be obtained by September for our evaluation purpose. Highest Qualification to be obtained by August 2021 : * <u>Select</u> • • Please confirm below the years of education is exact number of years in which education was received. This information is crucial if you wish to be considered for advanced standing. Please clearly indicate the exact number of years in which education was received. This information is crucial if you wish to be considered for advanced standing. Please clearly indicate the exact number of years in which education was received. This information is crucial if you wish to be considered for advanced standing. Please clearly indicate the exact number of years in which education was received. This information is crucial if you wish to be considered for advanced standing.                                                                                                    | Please indicate below your highest level of qualification to be obtained by September for our evaluation purpose. Highest Qualification to be obtained by August 2021: * Select • • Please indicate below your highest level of qualification to be obtained by September for our evaluation purpose. Highest Qualification to be obtained by August 2021: * Select • • Please confirm below the years of education you have received in the primary / secondary / post-secondary level by a confirm below the years of education you have received in the primary / secondary / post-secondary level by a confirm below the years of education you have received in the primary / secondary / post-secondary level by a confirm below the years of ultrime study or its equivalent. Primary education: * 6                                                                                                    | Name of Institution                              | Type of Programme                                                | Country                                                             | Programme Title                                                                 | Study Mode                                                    | GPA                                            | Study Period                                           | Action                                                 |
| Very of Schooling         Please indicate below your highest level of qualification to be obtained by September for our evaluation purpose.         Highest Qualification to be obtained by August 2021 : <ul> <li>Select • •</li> <li>Please confirm below the years of education you have received in the primary / secondary / post-secondary level by a tourses / repeated studies should not be counted in this calculation. If any of the level of study is not applicable, please</li> <li>Primary education : • 6 years full-time study or its equivalent</li> <li>Secondary / Junior &amp; Senior High School Education : • 6 years full-time study or its equivalent</li> <li>Total years of schooling completed / will be completed by August 31, 2021 : 14 years full-time or its equivalent.</li> <li>Now</li> </ul> Please clearly indicate the exact number of years in which ducation was received. This information is crucial if you wish to be considered for advanced standing.                                                                                                    | Wear of Schooling         Please indicate below your highest level of qualification to be obtained by September for our evaluation purpose.         Highest Qualification to be obtained by August 2021 : • Select • •         Please confirm below the years of education you have received in the primary / secondary / post-secondary level by to university.         Primary education : • 6 years full-time study or its equivalent         Secondary / Junior & Senior High School Education : • 6 years full-time study or its equivalent         Tertfary / university-level education : • 2 years full-time study or its equivalent.         Swo         Please clearly indicate the exact number of years in which ducation was received. This information is crucial if you vish to be considered for advanced standing.                                                                                                    | No records found.                                |                                                                  |                                                                     |                                                                                 |                                                               |                                                |                                                        |                                                        |
| Please indicate below your highest level of qualification to be obtained by September for our evaluation purpose.<br>Highest Qualification to be obtained by August 2021 : * <u>Select</u> · · · Please select your highest qualification to be obtained be obtained be obtained by August 2021 : * <u>Select</u> · · · Please select your highest qualification to be obtained be obtained be obtained by any secondary / post-secondary level by August 2021 : * <u>Select</u> · · · Please select your highest qualification to be obtained be on the counted in this calculation. If any of the level of study is not applicable, please condary / Junior & Senior High School Education : * <u>6</u> years full-time study or its equivalent<br>Tertiary / university-level education : * <u>6</u> years full-time study or its equivalent<br>Total years of schooling completed / will be completed by August 31, 2021 : 14 years full-time or its equivalent<br>Please clearly indicate the exact number of years in which education was received. This information is crucial if you wish to be considered for advanced standing.                                                                                                    | Please indicate below your highest level of qualification to be obtained by September for our evaluation purpose.<br>Highest Qualification to be obtained by August 2021 : • Select • • • Please confirm below the years of education you have received in the primary / secondary / post-secondary level by a confirm below the years of education you have received in the primary / secondary / post-secondary level by a confirm below the years of education you have received in the primary / secondary / post-secondary level by a confirm below the years of education you have received in the primary / secondary / post-secondary level by a confirm below the years of education is a confirm below the years of education is a confirm below the years of education is a confirmed by any or its equivalent is equivalent if a grant of the level of study or its equivalent is equivalent in Hong Kong).<br>Final years students: "Associate Degree Year 1 (awarded by an institution in Hong Kong)"<br>Final year students: "Associate Degree (awarded by an institution in Hong Kong)"<br>Final year students: "Associate Degree (awarded by an institution in Hong Kong)"<br>Final year students: "Associate Degree (awarded by an institution in Hong Kong)"<br>Final year students: "Associate Degree (awarded by an institution in Hong Kong)"<br>Final year students: "Associate Degree (awarded by an institution in Hong Kong)"<br>Final year students: "Associate Degree (awarded by an institution in Hong Kong)"<br>Final year students: "Associate Degree (awarded by an institution and completed / will be completed by August 31, 2021 : 14 years full-time or its equivalent<br>Store<br>Please clearly indicate the exact number of years in which<br>education was received. This information is crucial if you<br>wish to be considered for advanced standing.                                                                                                    | + Institution                                    |                                                                  |                                                                     |                                                                                 |                                                               |                                                |                                                        |                                                        |
| Highest Qualification to be obtained by August 2021: * Select • Please confirm below the years of education you have received in the primary / secondary / post-secondary level by rourses / repeated studies should not be counted in this calculation. If any of the level of study is not applicable, please Primary education : * 6 years full-time study or its equivalent Secondary / Junior & Senior High School Education : * 6 years full-time study or its equivalent Total years of schooling completed / will be completed by August 31, 2021 : 14 years full-time or its equivalent. Clease clearly indicate the exact number of years in which education was received. This information is crucial if you vish to be considered for advanced standing. Please clearly indicate for advanced standing. Please clearly indicate the exact number of years in which education was received. This information is crucial if you wish to be considered for advanced standing. Please clearly indicate for advanced standing. Please clearly indicate for a | Highest Qualification to be obtained by August 2021: • • Select • • • • • • • • • • • • • • • • • • •                                                                                                    | /ear of Schooling                                |                                                                  |                                                                     |                                                                                 |                                                               |                                                |                                                        |                                                        |
| Please select your highest qualification to be obtained before enrolling in the University.<br>Primary education : • 6 years full-time study or its equivalent<br>Secondary / Junior & Senior High School Education : • 6 years full-time study or its equivalent<br>Total years of schooling completed / will be completed by August 31, 2021 : 14 years full-time or its equivalent.<br>Save<br>Please clearly indicate the exact number of years in which education was received. This information is crucial if you wish to be considered for advanced standing.                                                                                                    | Please confirm below the years of education you have received in the primary / secondary / post-secondary level by / courses / repeated studies should not be counted in this calculation. If any of the level of study is not applicable, pleas Primary education : * 6 years full-time study or its equivalent Secondary / Junior & Senior High School Education : * 6 years full-time study or its equivalent Total years of schooling completed / will be completed by August 31, 2021 : 14 years full-time or its equivalent. Save Please clearly indicate the exact number of years in which education was received. This information is crucial if you wish to be considered for advanced standing. Please clearly indicate the exact number of years in which to be considered for advanced standing. Please clearly indicate the exact number of years in which education was received. This information is crucial if you wish to be considered for advanced standing. Please clearly indicate the other education is crucial if you wish to be considered for advanced standing. Please clearly indicate the exact number of years in which education was received. This information is crucial if you wish to be considered for advanced standing. Please clearly indicate the exact number of years in which education was received. This information is crucial if you wish to be considered for advanced standing. Please clearly indicate the exact number of years in which education was received. This information is crucial if you wish to be considered for advanced standing. Please clearly indicate the exact number of years in which education was received. This information is crucial if you wish to be considered for advanced standing. Please clearly indicate the exact number of years in which education was received. This information is crucial if you wish to be considered for advanced standing. Please clearly indicate the exact number of years in which education was received. This information is crucial if you wish to be considered for advanced standing. Please there exe | Please indicate below you                        | ur highest level of qualificati                                  | ion to be obtained by S                                             | eptember for our evaluation pu                                                  | urpose.                                                       |                                                |                                                        |                                                        |
| Please clearly indicate the exact number of years in which education was received. This information is crucial if you wish to be considered for advanced standing.                                                                                                    | Please clearly indicate the exact number of years in which education was received. This information is crucial if you wish to be considered for advanced standing.                                                                                                    | Highest Qualification to be                      | e obtained by August 2021 :                                      | * - Select - 💌                                                      |                                                                                 | Please                                                        | select your h                                  | ighest qualification to                                | o be obtained befor                                    |
| Total years of schooling completed / will be completed by August 31, 2021 : 14 years full-time or its equivalent.<br>Save Please clearly indicate the exact number of years in which<br>education was received. This information is crucial if you<br>wish to be considered for advanced standing. In Hong Kong)" Kindly note if you have once enrolled in a bachelor's degree<br>higher degree programme at a tertiary institution and com<br>one or more year(s) of studies, irrespective of whether the<br>qualifications have been awarded, you are <u>NOT</u> eligible for<br>year places but can only be considered for first-year entry<br>programmes. You should select 'Bachelor's Degree' under                                                                                                    | Total years of schooling completed / will be completed by August 31, 2021 : 14 years full-time or its equivalent.<br>Save Please clearly indicate the exact number of years in which<br>education was received. This information is crucial if you<br>wish to be considered for advanced standing. In Hong Kong)" Kindly note if you have once enrolled in a bachelor's degree<br>higher degree programme at a tertiary institution and completed one or more year(s) of studies, irrespective of whether the<br>qualifications have been awarded, you are <u>NOT</u> eligible for set<br>year places but can only be considered for first-year entry of<br>programmes. You should select 'Bachelor's Degree' under 'H                                                                                                    | courses / repeated studies Primary education : * | s should not be counted in<br>6 ye<br>nior High School Education | this calculation. If any c<br>ears full-time study or it<br>n : * 6 | of the level of study is not applie<br>ts equivalent<br>years full-time study o | cable, pleas<br>For exa<br>Year 1<br>or its equive<br>Final y | mple:<br>students: "As<br><i>ion in Hong k</i> | sociate Degree Year                                    |                                                        |
| Save higher degree programme at a tertiary institution and complexity indicate the exact number of years in which education was received. This information is crucial if you wish to be considered for advanced standing.                                                                                                    | Save higher degree programme at a tertiary institution and complete programme at a tertiary institution and complete programme at a tertiary institution at a tertiary institution at a tertiary institution atertiary institution at a t |                                                  |                                                                  |                                                                     |                                                                                 | in Hong                                                       | r Kong)"                                       |                                                        |                                                        |
| education was received. This information is crucial if you wish to be considered for advanced standing.                                                                                                    | education was received. This information is crucial if you<br>wish to be considered for advanced standing.<br>Wish to be considered for advanced standing.                                                                                                    | Save                                             |                                                                  |                                                                     |                                                                                 | higher<br>one or                                              | degree progr<br>more year(s)                   | amme at a tertiary ir<br>of studies, irrespect         | nstitution and comp<br>ive of whether the              |
| Quanneation to be obtained by August 2021.                                                                                                    |                                                                                                    | education was r                                  | received. This inf                                               | formation is c                                                      | rucial if you                                                                   | year pl<br>progra                                             | aces but can<br>nmes. You sh                   | only be considered for<br>ould select ' <i>Bachelo</i> | or first-year entry of<br><i>r's Degree</i> ' under 'H |

| Personal Particulars    | Academ  | ic Profile | Academic Qualif | ications | Choice of Programme |
|-------------------------|---------|------------|-----------------|----------|---------------------|
| Extra-curricular Achiev | /ements | Reference  | e Others        |          |                     |

You should include ALL your academic achievement, including academic programmes still in progress, by adding each qualification individually through the modules below.

You will be given an opportunity to upload electronic copies of transcripts / statements of results to support your application after you have successfully submitted your application. You will be given instructions to submit original / official copies of these documents if required by the Admissions Office.

### + Qualification

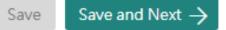

### Academic Qualifications

Click '+ Qualification' to add current and previous qualifications. You may add multiple qualifications as necessary (e.g. Hong Kong Examinations (HKDSE) / Sub-degrees (AD/HD)).

## Qualification

| Examination Type * | Sub-degrees                                          | • |
|--------------------|------------------------------------------------------|---|
| Examination *      | International Baccalaureate                          | * |
| Year *             | Malaysian Examinations                               |   |
| Mar and a          | NJCEE and HK/Macau/Taiwan NJCEE                      |   |
| Month *            | Singapore-Cambridge General Certificate of Education |   |
|                    | Sub-degrees                                          |   |
| ld Cancel          | Other Examination                                    | - |

For qualification of AD/HD, add the examination type as "Sub-degrees" and fill in the relevant details about your qualification and then click 'Add'. ×

### Personal Particulars Academic Profile Academic Qualifications Choice of Programme Extra-curricular Achievements Refer

You should include ALL your academic achievement, including academic programmes still in progress, by adding each qualification individually

You will be given an opportunity to upload electronic copies of transcripts / statements of results to support your application after you have su be given instructions to submit original / official copies of these documents if required by the Admissions Office.

### + Qualification

| <ul> <li>Higher Diploma (awarded by an institution in Hong Kong) - (June,</li></ul> |                                                                                                    |                        |  |  |  |  |
|-------------------------------------------------------------------------------------|----------------------------------------------------------------------------------------------------|------------------------|--|--|--|--|
| Subject                                                                             | Achieved Grade                                                                                             | Date of Result Release |  |  |  |  |
| No records found.                                                                   |                                                                                                    |                        |  |  |  |  |
| Remove Qualification + Subject Save Save and Next ->                                | Once the qualification has been added, clie<br>Subject' to add the subjects taken under the qualification. |                        |  |  |  |  |

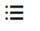

Save Success!

You should include ALL your academic achievement, including academic programmes still in progress, by adding each qualification individually through the modules below.

You will be given an opportunity to upload electronic copies of transcripts / statements of results to support your application after you have successfully submitted your application. You will be given instructions to submit original / official copies of these documents if required by the Admissions Office.

| <ul> <li>Higher Diploma (awarded by an institution in Hong Kong) - (June )</li> </ul> |                |                        |          |  |  |  |
|---------------------------------------------------------------------------------------|----------------|------------------------|----------|--|--|--|
| Subject                                                                               | Achieved Grade | Date of Result Release | Action   |  |  |  |
| Year 1 - Semester 1 GPA                                                               | 3.70           | /01/31                 | ✓ Action |  |  |  |
| Year 1 - Semester 1 culmulative GPA                                                   | 3.70           | /01/31                 | ▼ Action |  |  |  |
| Year 1 - Semester 2 GPA                                                               | 3.70           | /06/30                 | ▼ Action |  |  |  |
| Year 1 - Semester 2 culmulative GPA                                                   | 3.70           | /06/30                 | ▼ Action |  |  |  |
| Year 2 - Semester 1 GPA                                                               | Pending        | /01/31                 | ▼ Action |  |  |  |
| Year 2 - Semester 1 culmulative GPA                                                   | Pending        | /01/31                 | ▼ Action |  |  |  |
| Year 2 - Semester 2 GPA                                                               | Pending        | /06/30                 | ✓ Action |  |  |  |
| Year 2 - Semester 2 culmulative GPA                                                   | Pending        | /06/30                 | ▼ Action |  |  |  |

Remove Qualification

Save and Next  $\rightarrow$ Save

Please select the 'Pending' option if the final grade is not yet available. You are not required to fill in Semester 3 GPA if you have not taken / will not take any course(s) in summer term. Please click "Save and Next" once you have filled in all the subjects.

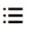

HKU Application System for Undergraduate Programmes The University of Hong Kong

You may submit an application for UP TO 5 undergraduate programmes at the University. With the exception of your top programme choices, all other programmes will be considered as equally ranked. Evaluation will take place concurrently and independently for all your programme choices. You may refer to the status of each of your programme choices under application Status on the left. Changes to your programme choices will be allowed until **Constitution**.

| a et | <b>CI</b> • | n.        |
|------|-------------|-----------|
| 31   | Choice      | Programme |
| -    |             | egi annie |

Programme

- Select -

-0920 - bachelor or Engineering in biomedical Engineering - (real ± Endy)

6949 - Bachelor of Biomedical Sciences - (Year 1 Entry)

6951 - Bachelor of Engineering in Engineering Science - (Year 1 Entry)

6963 - Bachelor of Engineering - (Year 1 Entry)

A101 - Bachelor of Arts - (Year 3 Entry)

A201 - Bachelor of Science in Information Management - (Year 3 Entry)

A202 - Bachelor of Science in Applied Child Development - (Year 3 Entry)

- Select -

### **Choice of Programme**

Senior year programmes are listed at the bottom of the drop-down list. In general, these programmes are only applicable if you are a local final year AD/HD\* student or a local AD/HD\* graduate who are also NOT currently enrolling in any Bachelor degree. \*a recognised full-time AD/HD programme of at least two years in duration from a community college in Hong Kong Please check your eligibility here: https://aal.hku.hk/admissions/international/admissionsinformation?page=admissions-senior-year-places-direct-admissionsscheme.

You may submit an application for UP TO 5 undergraduate programmes at the University (Year 1 / Year 3 Entry). With the exception of your top programme choice, all other programmes will be considered as equally ranked. Evaluation will take place concurrently and independently for all your programme choices. You may refer to the status of each of your programme choices under 'Application Status' on the left panel.

| Personal Particulars | Academic Profile | Academic Qualifications | Choice of Programme | Extra-curricular Achieveme | nts Reference | Others                                                             |                                                   |
|----------------------|------------------|-------------------------|---------------------|----------------------------|---------------|--------------------------------------------------------------------|---------------------------------------------------|
|                      |                  |                         |                     |                            |               | ples, where applicable, of activi<br>vuploading a CV / Resume as a |                                                   |
| Leadership           |                  |                         |                     |                            |               |                                                                    |                                                   |
| Name of Activities   | From             | /То                     | On-going            | Organizer                  |               | Achievements / Awar                                                | rds Action                                        |
| No records found.    |                  |                         |                     |                            |               |                                                                    |                                                   |
| + Leadership         |                  |                         |                     |                            |               |                                                                    |                                                   |
| Communication        |                  |                         |                     |                            |               | Extra-curricular A                                                 | chievements                                       |
| Name of Activities   | From             | /То                     | On-going            | Orgar Y                    | ou may info   | rm the University                                                  | of your personal                                  |
| No records found.    |                  |                         |                     | а                          | chievement    | by providing info                                                  | rmation on your extra-                            |
| + Communication      |                  |                         |                     | a                          | ttributes lis | ted. You may subn                                                  | emonstrate each of th<br>nit a maximum of 3       |
| Global Mindedness    |                  |                         |                     |                            | •             |                                                                    | ample, you may wish to<br>our participation in an |
| Name of Activities   | From             | /То                     | On-going            | 0                          |               | symposium, a nat                                                   | · ·                                               |
| No records found.    |                  |                         |                     |                            |               | , ,                                                                | service projects, etc.                            |
| + Global Mindednes   | S                |                         |                     | Y                          | nu may also   | elaborate on oth                                                   | er activities on a CV ar                          |

You may also elaborate on other activities on a CV and upload any relevant certificates after you have submitted your application.

| Extra-curricular Achievements Reference Others | Personal Particulars    | Academ  | ic Profile | Academic Qualifications |        | ications | Choice of Programme |
|------------------------------------------------|-------------------------|---------|------------|-------------------------|--------|----------|---------------------|
|                                                | Extra-curricular Achiev | /ements | Referenc   | е                       | Others |          |                     |

You may nominate your counsellor to support your application to the University by providing predicted / anticipated result(s), transcripts, and reference documents.

You may also nominate up to 2 referees who may provide additional information to support your application to the University.

In the case that you are not able to find your counsellor under the "Counsellor" list, please provide your counsellors' contact information as a referee and we will be in touch accordingly.

| Referee / Counselor                           | r           |                                                                                                    |                                                                                                    |                                                                                                    |                                                                                                    |
|-----------------------------------------------|-------------|----------------------------------------------------------------------------------------------------|----------------------------------------------------------------------------------------------------|----------------------------------------------------------------------------------------------------|----------------------------------------------------------------------------------------------------|
| Relationship                                  | Name        | Email                                                                                                    | Relationship Description                                                                                                    | Action                                                                                                    |                                                                                                    |
| No records found.<br>+ Referee<br>Save Save a | and Next –> | application.<br>University.<br>prior to sub<br>their confide<br>submitted s<br>To facilitate<br><b>30, 2020</b> . If<br>at a later da | Reference<br>ontact / invitation cannot be edited of<br>You may nominate up to 2 referees of<br>Please be sure to communicate first<br>mission of your application. An emain<br>ential reference to support your application<br>uccessfully.<br>our evaluation, we recommend your<br>your referees cannot make this dead<br>te, please also communicate with the<br>as soon as possible. | nce you have submi<br>to support your appl<br>with referee(s) you<br>il will be sent to each<br>lication after your ap<br>r referees to comple<br>lline, or if your applic | lication to the<br>will be nominating<br>n referee seeking<br>oplication has been<br>te their parts by <b>No</b> v<br>cation is submitted |

| Personal Particulars   | Academic Profile | Academic Qualifications                                         | Choice of Programme | Extra-curricular Achievements                               | Reference        | Others            |                         |                           |
|------------------------|------------------|-----------------------------------------------------------------|---------------------|-------------------------------------------------------------|------------------|-------------------|-------------------------|---------------------------|
|                        |                  |                                                                 |                     |                                                             |                  |                   |                         |                           |
| Disability Information |                  |                                                                 |                     |                                                             |                  |                   |                         |                           |
|                        |                  | this section. Supporting doc<br>ay also contact the Faculty / F |                     | a later stage. Information given in<br>as or your concerns. | this section hel | ps the university | to identify the special | assistance and facilities |
|                        | Type of Di       | sability - Select -                                             |                     |                                                             |                  |                   |                         | •                         |
|                        | Degree of Impa   | irment                                                          |                     |                                                             |                  |                   |                         |                           |
|                        | Desc             | ription                                                         |                     |                                                             |                  |                   |                         |                           |
|                        |                  |                                                                 |                     |                                                             |                  |                   |                         |                           |
|                        |                  |                                                                 |                     |                                                             |                  |                   |                         | 1                         |
|                        |                  |                                                                 |                     |                                                             |                  |                   |                         |                           |
|                        |                  |                                                                 |                     |                                                             |                  |                   |                         |                           |

| Transfer of Credits (for applicants who are currently enrolled or once enrolled in a bachelor's degree / higher degree programme) |                                                                                                    |  |  |  |  |  |  |
|----------------------------------------------------------------------------------------------------|----------------------------------------------------------------------------------------------------|--|--|--|--|--|--|
| I wish to apply for direct entry to the following programme                                                                       |                                                                                                    |  |  |  |  |  |  |
| Year of Study 😮                                                                                                    | Programme 😮                                                                                                    |  |  |  |  |  |  |
| I wish to apply for transfer of credits upon admission                                                                            |                                                                                                    |  |  |  |  |  |  |
| Save Proceed to Payment for Submission of Application →                                                                           | <u>Others</u><br>Please give us any other relevant information in this section. Once<br>you have reviewed your application, click 'Proceed to Payment for<br>Submission of Application' to be redirected to the payment page.<br>Supporting documents and Personal Statement can only be<br>uploaded after the payment of application fee. |  |  |  |  |  |  |

## **Step 3: Pay the application fee**

### ● BEA東亞銀行 EN | 繁 | 简 HKD 450.00 Amount<sup>-</sup> HKU-ADMISSIONS&ACADEMIC L S Merchant: Payment Invoice Number: 72238671 Use one of the methods to pay the application Press your payment method to pay. fee. VISA UnionPay 親戚 Card Type masterpass Digital Wallet Learn More « Cancel, and return to HKU-ADMISSIONS&ACADEMIC L S You are connected to a Secure Payment Page operated by Joint Electronic Teller Jetco Services Ltd. Your payment instruction will be securely transmitted to the bank for authorisation.

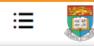

HKU Application System for Undergraduate Programmes The University of Hong Kong

🛍 🖒 My Application

## My Application

| Applications | Status    | Actions                                        |
|--------------|-----------|------------------------------------------------|
|              | Submitted | Edit Application<br>Upload Supporting Document |

Once your submission is successful, you will receive an email with instructions on the next steps.

The status of your application will now also change from 'In Progress' to 'Submitted'. Click 'Upload Supporting Document' to submit relevant documents.

# **Step 4: Upload supporting documents**

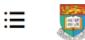

HKU Application System for Undergraduate Programmes The University of Hong Kong

🛍 📏 Supporting Document

## **Supporting Documents**

You may upload copies of the relevant documents under each respective category. All documents should be in pdf format. Please note that the University may require you to submit the official / certified true copy of documents uploaded onto this application system.

You should name your files in the following format:

AppNo\_FirstName\_LastName\_DocumentDescription

### Eg: **Supporting Documents** 20191234567\_Jane\_Doe\_VolunteerCertificates You may upload the corresponding transcript Personal Identification and Statement or documents under the associated header. For all other documents, including your CV and Submission Document Type File Name Date other certificates, you may upload the document under "Other Documents" Personal Identification 👔 You are also advised to keep a personal record of all the documents you have uploaded. Personal Statement

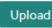

## **Step 5: Check your application status**

| P My Inbox         | HKU Application System                                                                   |                                                                                                    |                                                                   |  |  |  |  |  |
|--------------------|------------------------------------------------------------------------------------------|----------------------------------------------------------------------------------------------------|-------------------------------------------------------------------|--|--|--|--|--|
| My Application     | on your application is accurate and up-to-date.                                          |                                                                                                    |                                                                   |  |  |  |  |  |
| Application Status | You may refer to the table below for further details on the status for your application. |                                                                                                    |                                                                   |  |  |  |  |  |
| 🖸 My Event         | Programme Status                                                                         | Definition                                                                                           |                                                                   |  |  |  |  |  |
| A My Profile       | Under Consideration                                                                      | The programme is reviewing your application                                                          |                                                                   |  |  |  |  |  |
| പ്പ് Logout        | Offer with Conditions                                                                    | You have received a conditional/firm offer                                                           |                                                                   |  |  |  |  |  |
|                    | Offer Accepted                                                                           | You have accepted a conditional/firm offer                                                           |                                                                   |  |  |  |  |  |
|                    | Offer Declined                                                                           | ecause the<br>the stipulated                                                                         |                                                                   |  |  |  |  |  |
|                    | Conditions Met                                                                           | he condition(s)                                                                                      |                                                                   |  |  |  |  |  |
|                    | Conditions Not Met                                                                       | Application Status                                                                                   |                                                                   |  |  |  |  |  |
|                    | Enrolled                                                                                 | Your offer has been confirmed and all your required official document(<br>verified by the University | You may check the status of your application any time by clicking |  |  |  |  |  |
|                    | Acceptance Withdrawn                                                                     | You have withdrawn your acceptance to a conditional/firm offer                                       | 'Application Status' on the left panel.                           |  |  |  |  |  |
|                    | Programme withdrawn                                                                      | You have withdrawn your application to the programme                                                 | If there is any change in your status,                            |  |  |  |  |  |
|                    | Unsuccessful                                                                             | you will also receive an email and                                                                   |                                                                   |  |  |  |  |  |
|                    | Admission Year : Application                                                             | No.                                                                                                  | you can review your acceptance                                    |  |  |  |  |  |
|                    | Curriculum Reply De                                                                      | eadline Replied On Status                                                                            | status and any outstanding actions                                |  |  |  |  |  |
|                    | Bachelor of Arts -                                                                       | - Under Consideration                                                                                | required from you here.                                           |  |  |  |  |  |
| 24e                | Bachelor of Nursing (For Registered Nurses) -<br>(Part-time)                             | - Under Consideration                                                                                |                                                                   |  |  |  |  |  |

# Tips for uploading documents

- 1. If you have several files to upload, please consolidate them to one single file
- 2. File size should not exceed 10MB
- 3. File should be in pdf format only
- **4. Files cannot be viewed nor deleted after they have been uploaded** (so make sure you upload the right file)
- 5. A revised document can be uploaded at any time (but the old document will still be there); the University will consider the latest upload as official

## **Next Steps**

- 1. After submission, you will be able to log in to your application account to:
  - a) Provide/update scores not yet available at the time of application
  - b) Upload supporting documents
  - c) Update some of your personal information
- 2. You are encouraged to:
  - a) Check for our emails regularly and keep up-to-date with our information
  - b) Follow us on <u>The University of Hong Kong International Undergraduate</u> <u>Admissions</u> Facebook Page

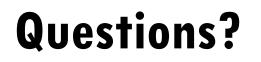

Refer to our FAQ <u>here</u>

Still have questions? Contact us through live chat after you have logged in to your application account